## Valable pour AbulÉdu Serveur 8.08

Certaines différences peuvent apparaître selon que vous utilisez la version 8.08 ou l'ancienne version PLM, mais dans l'ensemble, l'utilisation du webadmin se fait de la même manière.

## **Installation d'AbulÉdu**

Depuis le 08/2008 AbulÉdu, dans sa version serveur, s'installe à partir d'un DVD.

- DVDROM à télécharger au format .iso et à [graver](http://docs.abuledu.org/abuledu/installation/graver_une_image_iso)
- Fondée sur une version récente du noyau Linux la plupart du matériel récent est compatible.
- Cette documentation concerne la version 8.08 AbulÉdu. Les documents non obsolètes sont en cours d'intégration dans cette documentation wiki en fonction de leur pertinence et de leur compatibilté avec la version 8.08.

From: <https://docs.abuledu.org/>- **La documentation d'AbulÉdu**

Permanent link: **<https://docs.abuledu.org/brouillons/installation>**

Last update: **2008/08/02 17:17**

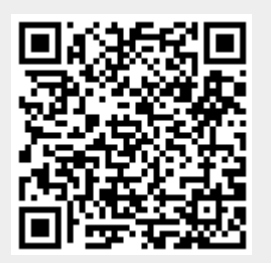